## Required accounts and permissions

## **Required Accounts and Permissions**

SQL Elements connects to registered SQL Server instances and their host computers to collect information. The collection service requires permissions to connect and gather information using SQL and WMI connection credentials.

Depending on the level of access and actions you want SQL Elements to perform on your environment, you should check you have the following permissions in each account:

| Account                  | Action                                                     | Permissions required                                                                                                    |
|--------------------------|------------------------------------------------------------|----------------------------------------------------------------------------------------------------|
| Windows User<br>Account  | To install SQL Elements components.                        | Windows Administrator permission on the Target computer                                                                     |
|                          | To create and access the SQL Elements repository databases | Create Database Rights on the target SQL Server Instance Read and write privileges on the SQL Elements Repository Databases |
| SQL Server login account | For most SQL queries                                       | VIEW SERVER STATE                                                                                                    |
|                          |                                                            | VIEW ANY DATABASE                                                                                                    |
|                          |                                                            | VIEW ANY DEFINITION                                                                                                    |
|                          | To monitor database information                            | ALTER ANY DATABASE server level permission or                                                                               |
|                          |                                                            | CREATE DATABASE in the master database                                                                                      |
| WMI account              | To access remote WMI data                                  | Additional rights on a group that has been given remote access.                                                             |

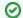

Tip

Idera suggests that you provide SQL connection credentials with "sysadmin" server roles if you want to be able to collect all information from your environment

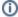

For more information on how to solve connection problems with WMI, click here.